## **MEMORANDUM**

TO: Ed Williams and Steve Metzger; LaBella Associates Joseph Biondolillo and James DiNardo; City of Rochester

FROM: **Greg Senecal** 

DATE: September 13, 2002

 $RE:$ September 11, 2002 Questionable wastewater discharge relating to groundwater encountered and pumped at the South 24" sewer outfall trench; Beach Avenue and North Parking Lot **Improvement Project-Port of Rochester** 

On September 11, 2002 Ed Williams of LaBella Associates notified Greg Senecal of LaBella Associates of a large volume of groundwater that was encountered during excavation of the South 24" sewer outfall trench at the Port of Rochester redevelopment project. The construction contractor for the project (DiFiore) needed to pump this water from the trench to allow for the sewer installation. The water was being discharged under permit to the storm sewer. This groundwater exhibited a dark color and an odor described a mix of sewage and petroleum. Due to the appearance and odor exhibited by the groundwater Ed Williams had the contractor cease pumping the water until an environmental determination could be made regarding potential impacts to the water.

Greg Senecal and Dennis Porter of LaBella visited the construction site at approximately 2:00 pm on September 11, 2002. The questionable water exhibited a dark stain, which appeared to be the result of a very large amount of suspended organic material. The water also exhibited a hydrogen sulfide odor. No floating layers of petroleum or petroleum like sheens were observed on the water.

Approximately 20-30 tons of soil were stockpiled along the edge of the trench. These soils were observed for visual and olfactory evidence of petroleum impairment; no evidence of petroleum impairment was observed. The soils consisted of dark black layers of coarse to fine sands, silts, and clays, what appeared to be black cinder base material was also observed. Rich organic chunks of peat were also present.

Based on the lack of evidence of petroleum impairment in both the groundwater and the stockpiled soil at the Site, a decision was made to resume excavation and pumping/discharge of the water. The excavator operator present at the construction site retrieved a bucket full of water from the excavation. LaBella sampled this water for NYSDEC regulated petroleum Volatile and Semi Volatile compounds. These samples were analyzed on a 24 hour turn around time, so that a timely decision could be made to stop the excavation work if analytical results indicated the presence of impairment.

The results of analysis for the water sample were non detect, below method detection limits for both the petroleum related Volatiles and Semi Volatiles. The results of analysis are attached.

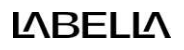

## Typist's initials

File name (8 points)

**LABELLA**